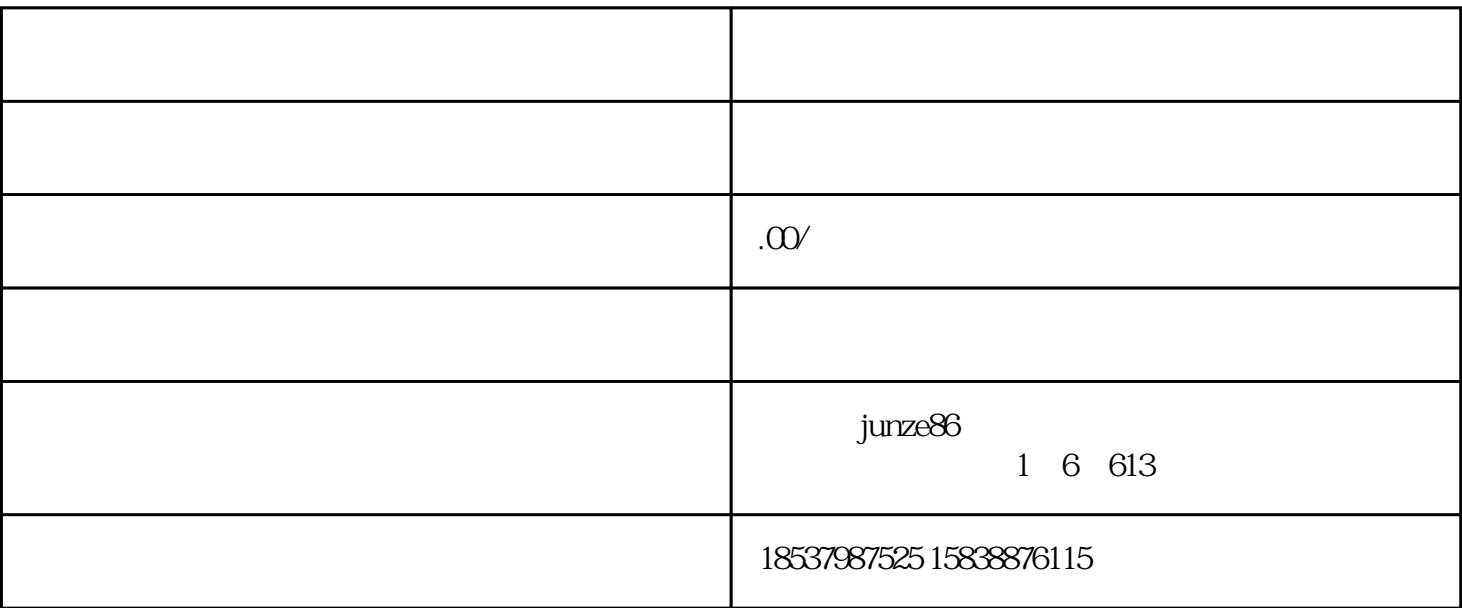

直播拍卖商品是提升直播\*\*、活跃直播气氛,提升商品价格的一个重要手段。目前抖店官方对部分有拍

 $\sim$  3

 $\sim$ 

 $2\,$ 

 $3 \sim$ 

 $4\,$ 

 $1$ 

2、适用场景举例

 $*$ 

 $\overline{1}$ 

step1:

 $step1:$ 

 $*$  1-5

 $\mathcal{A}(\mathcal{A})=\mathcal{A}(\mathcal{A})=\mathcal{A}(\mathcal{A})$  , and  $\mathcal{A}(\mathcal{A})=\mathcal{A}(\mathcal{A})$  , and  $\mathcal{A}(\mathcal{A})=\mathcal{A}(\mathcal{A})$  , and

 $N$ 

step2

 $\ast$  and  $\ast$  1000